# **evaporation Documentation**

*Release 1.0.1*

**Antonis Christofides**

**Sep 01, 2021**

# Contents:

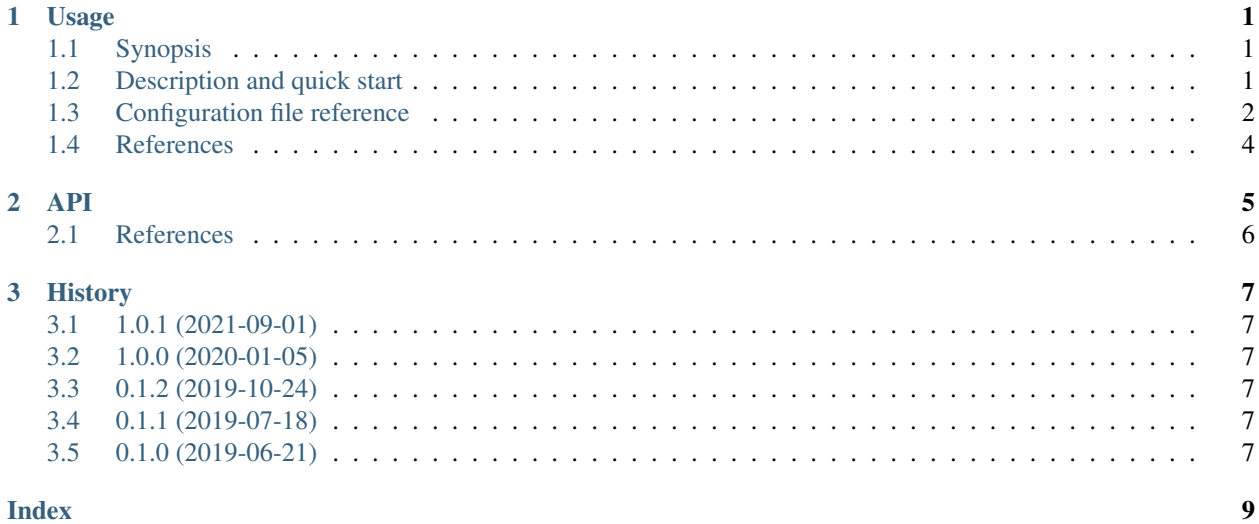

# CHAPTER<sup>1</sup>

### Usage

### <span id="page-4-1"></span><span id="page-4-0"></span>**1.1 Synopsis**

vaporize [--traceback] config\_file

## <span id="page-4-2"></span>**1.2 Description and quick start**

vaporize calculates evapotranspiration with the Penman-Monteith method. It works either with GeoTIFF files or with time series files. In either case, it reads files with temperature, humidity, solar radiation, pressure and wind speed, and produces a file with evapotranspiration. The details of its operation are specified in the configuration file specified on the command line.

The methodology used is that of Allen et al. (1998). Details can be found in *[API](#page-8-0)* and in the code itself, which has comments indicating which equations it uses.

### **1.2.1 Installation**

pip install evaporation

### **1.2.2 How to run it**

First, you need to create a configuration file with a text editor such as  $\vee$ im, emacs, notepad, or whatever. Create such a file and name it, for example, /var/tmp/vaporize.conf, with the following contents (the contents don't matter at this stage, just copy and paste them from below):

loglevel = INFO

Then, open a command prompt and give it this command:

```
vaporize /var/tmp/vaporize.conf
```
If you have done everything correctly, it should output an error message complaining that something in its configuration file isn't right.

### **1.2.3 Configuration file example**

Take a look at the following example configuration file and read the explanatory comments that follow it:

```
loglevel = INFO
logfile = C:\Somewhere\vaporize.log
base\_dir = C: \Somewhere
albedo = 0.23nighttime_solar_radiation_ratio = 0.8
elevation = 8
time_step = H
unit_converter_pressure = x / 10.0
unit_converter_solar_radiation = x * 3600 / 1e6
```
With the above configuration file, vaporize will log information in the file specified by  $logifile$ . will calculate hourly evaporation ( $time\_step$ ) at the specified [elevation](#page-6-0) with the specified [albedo](#page-6-1) and [nighttime\\_solar\\_radiation\\_ratio](#page-6-2) (these three parameters can be GeoTIFF files instead of numbers). For some variables, the input files are in different units than the default ones (hPa instead of kPa for pressure, W/m<sup>2</sup> instead of MJ/m<sup>2</sup>/h for solar radiation) and need to be converted ([unit\\_converter](#page-6-3)).

If the [base\\_dir](#page-5-3) contains tif files, the calculation is performed once for each one of the sets of files; for example, if inside  $base\_dir$  there are files temperature-2014-10-12-18-00+0200. tif, humidity-2014-10-12-18-00+0200.tif, and so on (including variables named wind\_speed, pressure, and solar\_radiation), there will be a resulting file evaporation-2014-10-12-18-00+0200.tif; if there are files for other dates, there will be a result for them as well. The calculation is performed only if the resulting file does not already exist, or if at least one of the input files has a later modification time. If there are any evaporation-....tif files without corresponding input files, they will be deleted.

If the [base\\_dir](#page-5-3) contains hts files, the calculation is performed for these time series. For example, if inside  $base\_dir$  there are files temperature.hts, humidity.hts, and so on, there will be a resulting file evaporation.hts, overwriting any previously existing such file.

## <span id="page-5-0"></span>**1.3 Configuration file reference**

The configuration file has the format of INI files, but without sections.

### **1.3.1 Parameters**

### **loglevel**

Optional. Can have the values ERROR, WARNING, INFO, DEBUG. The default is WARNING.

### <span id="page-5-1"></span>**logfile**

Optional. The full pathname of a log file. If unspecified, log messages will go to the standard error.

### <span id="page-5-3"></span>**base\_dir**

<span id="page-5-2"></span>The directory in which vaporize will look for input files and write output files. If unspecified, it is the directory from which vaporize was started.

#### <span id="page-6-4"></span>**time\_step**

A string specifying the time step. In this version, vaporize can only handle hourly (H) or daily (D) time steps.

### <span id="page-6-0"></span>**elevation**

Meters of the location above sea level; this can be either a number or a GeoTIFF file with a digital elevation model.

### <span id="page-6-2"></span>**nighttime\_solar\_radiation\_ratio**

(Hourly step only.)

In order to estimate the outgoing radiation, the ratio of incoming solar radiation to clear sky solar radiation is used as a representation of cloud cover. This, however, does not work during the night, in which case [nighttime\\_solar\\_radiation\\_ratio](#page-6-2) is used as a rough approximation of that ratio. It should be a number between 0.4 and 0.8; see Allen et al. (1998), top of page 75. It can be a number or a GeoTIFF file.

#### <span id="page-6-1"></span>**albedo**

A number between 0 and 1 or a GeoTIFF file with such numbers. It can also be a list of twelve space-separated numbers and/or GeoTIFF files, where the first is for January, the second for February, and so on. For example:

```
albedo = albedo-jan.tif albedo-feb.tif albedo-mar.tif albedo-apr.tif
        albedo-may.tif albedo-jun.tif albedo-jul.tif albedo-aug.tif
        albedo-sep.tif 0.23 albedo-nov.tif albedo-dec.tif
```
Note that in the configuration file long lines can be wrapped by indenting the additional lines. Also note that GeoTIFF files can be mixed with numbers; in the above example, GeoTIFF files are specified for all months except for October, which has a single value of 0.23.

If a single number or GeoTIFF file is specified, it is used for all the year.

#### <span id="page-6-3"></span>**unit\_converter**

The meteorological values that are supplied with the input files of the file set sections are supposed to be in the following units:

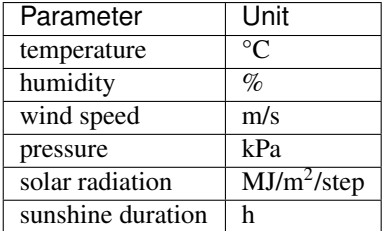

If they are in different units, unit\_converter\_temperature, unit\_converter\_humidity, and so on, are Python expressions that convert the given units to the above units; in these expressions, the symbol  $x$ refers to the given value. For example, if you have temperature in , specify:

unit\_converter\_temperature =  $(x - 32.0) * 5.0 / 9.0$ 

Use 32.0 rather than 32, and so on, in order to ensure that the calculations will be performed in floating point.

You can also use this to convert wind speed to a different height. Wind speed at 2 m from the ground is required. If you have wind speed at a different height, convert it using Eq. 47, p. 56, of Allen et al. (1998). For example, if you have wind speed at 10 m, specify this:

unit\_converter\_wind\_speed =  $x * 4.87 / \text{math.log}(67.8 * 10 - 5.42)$ 

**temperature\_prefix temperature\_max\_prefix**

```
temperature_min_prefix
humidity_prefix
humidity_max_prefix
humidity_min_prefix
wind_speed_prefix
pressure_prefix
solar_radiation_prefix
sunshine_duration_prefix
evaporation_prefix
```
Optional. vaporize assumes that the input files are named variable-date.tif or variable. hts, where *variable* one of temperature, temperature\_max, temperature\_min, humidity, humidity\_max, humidity\_min, wind\_speed, pressure, solar\_radiation, and sunshine\_duration, and, similarly, for the output file *variable* is evaporation. With these parameters these names can be changed; for example:

humidity\_prefix = hum

In that case, the humidity files are going to have a name similar to hum-2014-10-12-18-00+0200.tif (for hourly) or  $hum-2014-10-12$ .tif (for daily).

vaporize will use the pressure if it is available in the input files, otherwise it will calculate it from the elevation.

### <span id="page-7-0"></span>**1.4 References**

R. G. Allen, L. S. Pereira, D. Raes, and M. Smith, Crop evapotranspiration - Guidelines for computing crop water requirements, FAO Irrigation and drainage paper no. 56, 1998.

# CHAPTER 2

#### <span id="page-8-1"></span><span id="page-8-0"></span>from evaporation import PenmanMonteith

**class PenmanMonteith**(*albedo*, *elevation*, *latitude*, *time\_step*, *longitude=None*, *nighttime\_solar\_radiation\_ratio=None*, *unit\_converters={}*)

Calculates evapotranspiration according to the Penman-Monteith equation. The methodology used is that of Allen et al. (1998). Details can be found in the code, which has comments indicating which equations it uses.

First the class is initialized with some parameters that are constant for the area of interest; then, the  $calculated()$  method can be called as many times as necessary in order to calculate reference evapotranspiration given the date and time and the values of the meteorological variables.

Evapotranspiration can be calculated either at a point or on a grid, so the input can be either simple scalar values or numpy arrays. The term "scalar or array", when used below, signifies a parameter that can be either. You will normally either use all scalars or all arrays; however, when you generally use arrays, you may also use scalars for some of the parameters if you want the array to have the same value for all gridpoints; for example, you might want to have a single albedo value for all gridpoints.

The class is initialized with the following parameters:

*albedo* is either a scalar or array, or a sequence of 12 scalars or arrays. If it is a sequence, the first item is the albedo in January, the second is for February, and so on. If it is a single scalar or array, it is used for the entire year. The albedo is a number between 0 and 1.

*elevation* is a scalar or array with the location elevation above sea level in meters.

*latitude* and *longitude* are scalars or arrays, in decimal degrees north of the equator or east of the prime meridian (negative for west or south). Only *latitude* needs to be specified for calculating daily evaporation.

*time\_step* is a string: "D" for daily, "H" for hourly.

In order to estimate the outgoing radiation, the ratio of incoming solar radiation to clear sky solar radiation is used as a representation of cloud cover. However, when calculating hourly evaporation, this does not work during the night, in which case *nighttime* solar radiation ratio is used as a rough approximation of that ratio. It should be a scalar or array between 0.4 and 0.8; see Allen et al. (1998), top of page 75.

The meteorological values that will be supplied after class initialization to the  $calaculate()$  method are supposed to be in the following units:

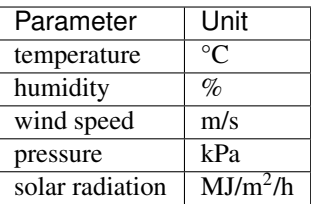

<span id="page-9-2"></span>If they are in different units, *unit\_converters* is a dictionary with functions to convert them. For example, if you have pressure in hPa and solar radiation in  $W/m^2$ , you should specify this:

```
unit_converters = {
    'pressure': lambda x: x / 10.0,
    'solar_radiation': lambda x: x * 3600 / 1e6,
}
```
Any variable whose name is not found in *unit converters* is used as is, without conversion.

```
calculate(self, **kwargs)
```
Calculates and returns the reference evapotranspiration in mm.

For daily step, the keyword arguments must be *temperature\_max*, *temperature\_min*, *humidity\_max*, *humidity\_min*, *wind\_speed*, *adatetime*, and one of *solar\_radiation* or *sunshine\_duration*. *adatetime* must be a date object, not a datetime object, but it is named *adatetime* for consistency with the hourly step. The result is the reference evapotranspiration for the given day.

For hourly step, the keyword arguments must be *temperature*, *humidity*, *wind\_speed*, *solar\_radiation*, *adatetime*, and, optionally, *pressure* (if the pressure is not specified it is calculated from the elevation). The result is the reference evapotranspiration for the hour that ends at *adatetime*, which must be a timezoneaware datetime object.

### <span id="page-9-0"></span>**2.1 References**

R. G. Allen, L. S. Pereira, D. Raes, and M. Smith, Crop evapotranspiration - Guidelines for computing crop water requirements, FAO Irrigation and drainage paper no. 56, 1998.

# CHAPTER 3

### **History**

## <span id="page-10-1"></span><span id="page-10-0"></span>**3.1 1.0.1 (2021-09-01)**

• Updated some dependencies, notably htimeseries 3. Python 3.7, 3.8 and 3.9 are now supported.

### <span id="page-10-2"></span>**3.2 1.0.0 (2020-01-05)**

• Now uses version 5 of hts file (i.e. different time step notation).

## <span id="page-10-3"></span>**3.3 0.1.2 (2019-10-24)**

• Fixed a bug where hts files were opened in the wrong mode, with inconsistent results.

## <span id="page-10-4"></span>**3.4 0.1.1 (2019-07-18)**

- Fixed a spurious RuntimeWarning.
- Improved error message if the altitude or location is missing in an input file.

## <span id="page-10-5"></span>**3.5 0.1.0 (2019-06-21)**

• Initial release

### Index

# <span id="page-12-0"></span>A

albedo configuration value, [3](#page-6-4)

## B

base\_dir configuration value, [2](#page-5-4)

# C

```
calculate() (PenmanMonteith method), 6
configuration value
   albedo, 3
   2
   elevation, 3
   evaporation_prefix, 3
   humidity_max_prefix, 3
   humidity_min_prefix, 3
   humidity_prefix, 3
   logfile, 2
   loglevel, 2
   nighttime_solar_radiation_ratio, 3
   pressure_prefix, 3
   solar_radiation_prefix, 3
   sunshine_duration_prefix, 3
   temperature_max_prefix, 3
   temperature_min_prefix, 3
   temperature_prefix, 3
   time_step, 2
   3
   wind_speed_prefix, 3
```
## E

elevation configuration value, [3](#page-6-4) evaporation\_prefix configuration value, [3](#page-6-4)

# H

humidity\_max\_prefix

configuration value, [3](#page-6-4) humidity\_min\_prefix configuration value, [3](#page-6-4) humidity\_prefix configuration value, [3](#page-6-4)

# L

```
logfile
   configuration value, 2
loglevel
   configuration value, 2
```
### N

nighttime\_solar\_radiation\_ratio configuration value, [3](#page-6-4)

## P

PenmanMonteith (*built-in class*), [5](#page-8-1) pressure\_prefix configuration value, [3](#page-6-4)

## S

solar\_radiation\_prefix configuration value, [3](#page-6-4) sunshine\_duration\_prefix configuration value, [3](#page-6-4)

## T

```
temperature_max_prefix
   configuration value, 3
temperature_min_prefix
   configuration value, 3
temperature_prefix
   configuration value, 3
time_step
   configuration value, 2
```
### $\cup$

unit\_converter

configuration value, [3](#page-6-4)

## W

wind\_speed\_prefix configuration value, [3](#page-6-4)